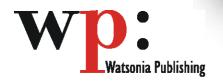

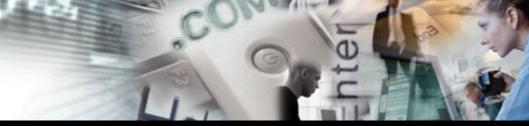

Product Code: INF743 ISBN: 978-1-921340-72-7

# Microsoft Access 2007 Level 1

| General Description    | The skills and knowledge acquired in Microsoft Access 2007 Level 1 are sufficient to create robust relational database systems, enter, edit and delete data in database files, produce information in forms and reports and generate queries on the data.                                                                                                    |
|------------------------|----------------------------------------------------------------------------------------------------|
| Learning Outcomes      | At the completion of Microsoft Access 2007 Level 1 you should be able to:                                                                                                    |
|                        | <ul> <li>understand how Access is used and how to navigate around it</li> <li>design a database with lookup tables</li> <li>create a database structure using Access 2007</li> <li>modify the structure of an existing table</li> <li>add records to a new table</li> <li>add transactional records to a lookup database</li> <li>work with the records in a database table</li> <li>sort and filter records in a table</li> <li>create simple and effective queries</li> <li>create meaningful reports from tables</li> <li>create and use a variety of forms</li> </ul> |
| Target Audience        | Microsoft Access 2007 Level 1 is designed for people who need to know how to create effective databases and to manipulate data to provide viable information.                                                                                                    |
| Prerequisites          | Microsoft Access 2007 Level 1 assumes little or no knowledge of the software. However, it would be beneficial to have a general understanding of personal computers and the Windows operating system environment.                                                                                                    |
| Pages Pages            | 112 pages                                                                                                    |
| Approx* Duration       | 6-8 hrs                                                                                                    |
| Course Disk            | Many of the topics in Microsoft Access 2007 Level 1 require you to open an existing file with data in it. These files can be downloaded free of charge from our web site at www.watsoniapublishing.com. Simply follow the student files link on the home page. You will need the product code for this course which is INF743.                                                                                                    |
| Methodology            | The In Focus series of publications have been written with one topic per page. Topic sheets either contain relevant reference information, or detailed step-by-step instructions designed on a real-world case study scenario.                                                                                                    |
| Companion Publications | There are a number of other complimentary titles in the same series as this publication. Information about other relevant publications can be found on our web site at www.watsoniapublishing.com.                                                                                                    |
|                        |                                                                                                    |

<sup>\*</sup> Approximate duration should be used as a guide only. Actual duration will vary depending upon the skills, knowledge, and aptitude of the participants. This information sheet was produced on Thursday, October 07, 2010 and was accurate at the time of printing. Watsonia Publishing reserves its right to alter the content of the above courseware without notice.

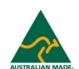

Web Site: www.watsoniapublishing.com

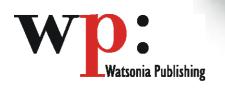

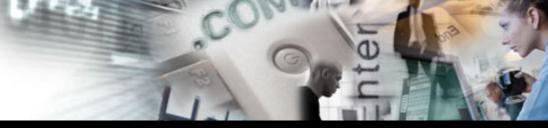

**Product Code: INF743** 

ISBN: 978-1-921340-72-7

# Microsoft Access 2007 Level 1

## **Contents**

#### **Access 2007 Orientation**

Understanding Microsoft Access 2007

Starting Access

Understanding The Getting Started Screen

Opening An Existing Database File

Understanding The Access 2007 Screen

Working With The Navigation Pane

Working With A Table Working With Other Database Objects

Closing A Database File Exiting From Access 2007

## **Designing A Lookup Database**

How Access Stores Data Access 2007 Data Types Scoping Your New Database Identifying Table Problems Refining Table Structures Finalising The Design

# **Creating A Lookup Database**

Creating A New Database File
Creating The Lookup Table
Defining The Primary Key
Saving And Closing A Table
Creating The Transaction Table
Understanding Lookup Table
Relationships
Connecting To A Lookup Table
Viewing Table Relationships

#### **Modifying Table Structures**

Opening An Existing Table
Adding Fields To An Existing
Table
Understanding Field Properties
Changing Field Size
Changing Field Names
Changing Decimal Places
Changing Date Formats
Indexing Fields
Deleting Fields From A Table
Copying A Table Within A
Database

Deleting A Table From A Database File

# **Adding Records To A Table**

Typing Records In A Table Adding Records Using A Form Saving A Form Layout For Reuse Adding Records Using An Existing Form

Assignment – Adding Records Importing From Microsoft Excel

#### **Adding Transactional Records**

Typing Transactional Records Transactional Records Using A Form Assignment – Adding

Transactional Records
Adding Records Using A
Subdatasheet
Removing A Subdatasheet
Inserting A Subdatasheet

#### **Working With Records**

Table Navigation
Navigating To A Specific Record
Editing A Record
Deleting Record Data
Undoing A Change
Deleting A Record
Deleting Several Records
Searching In A Table
Searching In A Field
Finding And Replacing
Printing Records From A Table
Compacting A Database

#### Sorting And Filtering

Simple Sorting Sorting On Several Fields Simple Filtering Working With Filters Filtering Between Dates

#### **Creating Queries**

Understanding Queries Creating A Query Design Working With A Query Changing A Query Design Applying Record Criteria Clearing Selection Criteria Saving A Query Running Queries From The Navigation Pane Deleting A Query Assignment – Creating Queries

# **Creating And Using Reports**

Understanding Reporting In
Access
Creating A Basic Report
Working With Existing Reports
Previewing And Printing A Report
Changing The Report Layout
Using The Report Wizard
Creating A Grouped Report
Creating A Statistical Report
Working With Grouped Reports

## **Creating And Using Forms**

Understanding Forms
Creating A Basic Form
Creating A Split Form
Binding A Form To A Query
Using The Form Wizard
Working With Existing Forms
Editing Records In A Form
Deleting Records Through A Form
Deleting An Unwanted Form

## **Concluding Remarks**

**Product Information** 

Your supplier is: